## SAP ABAP table TCOPC {Application-Specific Passwords}

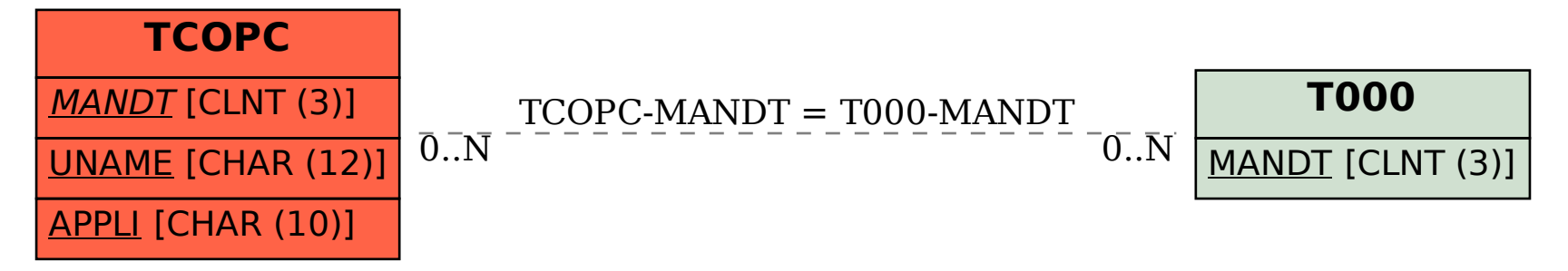